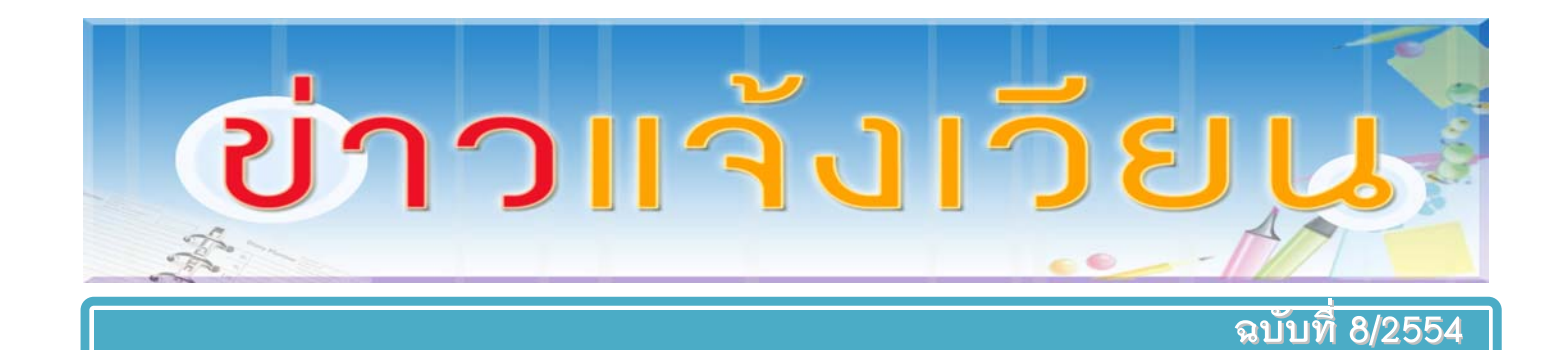

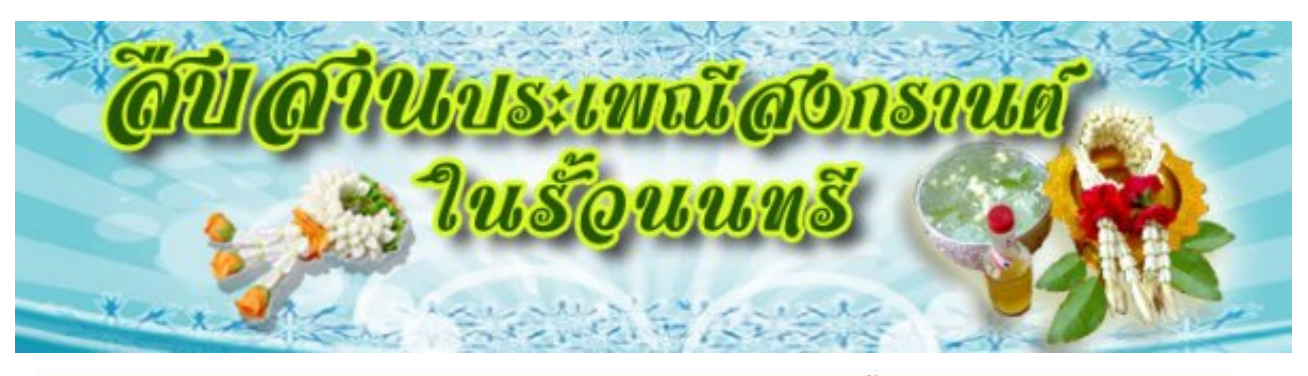

กำหนดการงาน "สืบสานประเพณีสงกรานต์ในรั้วนนทรี" วันศุกร์ที่ ๘ เมษายน ๒๕๕๔

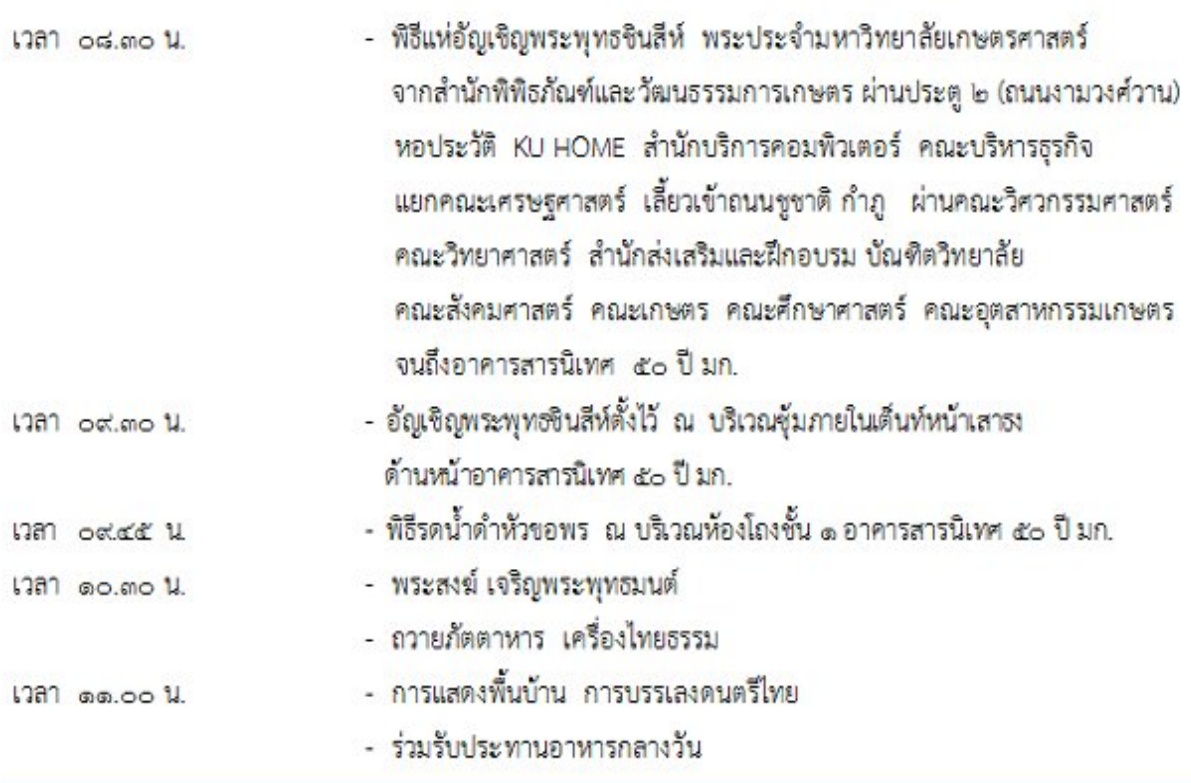

ี การแต่งกาย : ใส่เสื้อผ้าลายดอก หรือตามเทศกาลสงกรานต์นิยม

ที่มา : งานประชาสัมพันธ์ มก., 31 มีนาคม 2554

# วันศุกร์ที่ 8 เมษายน 2554

เวลา 8.40 น. รับขบวนแห่และสรงน้ำพระพุทธชินสีห์ (ด้านหน้าสำนักฯ)

เวลา 14.00 น. - ลงทะเบียนหน้าท้อง 101

![](_page_1_Picture_3.jpeg)

- สรงน้ำพระ
- รดน้ำขอพรผู้บริหารและผู้อาวุโสสำนักฯ
- เวลา 9.00-12.00 น. ขอเชิญร่วมงานสงกรานต์ของมก. ที่อาคารสารนิเทศ 50 ปี
- → รับประทานอาหารว่าง (ก๋วยเตี๋ยวหมู+ขนมไทย) : ตั้งแต่เวลา 14.00น. เป็นต้นไป
	- ่ การแต่งกาย : เสื้อลายดอก หรือตามเทศกาลสงกรานต์นิยม

![](_page_1_Picture_9.jpeg)

# **ขอเชิญร ขอเชิญรับชมวิดีโอ ับชมวิดีโอ KM**

# **รับชมวิดโอี KM ได้ ท ี่ https://portal.ku.ac.th/cpcvrt/DivxPlayer/**

![](_page_2_Picture_2.jpeg)

จํานวน 16 เรื่อง

*ทีมา่ : คณะกรรมการ KM*

# กำหนดการตรวจคุณภาพภายในระดับฝ่ายของสำนักฯ

![](_page_3_Picture_4.jpeg)

![](_page_4_Picture_0.jpeg)

### **ข่าว สอ.มก.**

![](_page_4_Picture_2.jpeg)

![](_page_4_Picture_3.jpeg)

- ตั้งแต่ 1 กุมภาพันธ์ 2554 สมาชิกชายก็มีสิทธิ์ได้รับ ิสวัสดิการ "รับขวัญบุตร" 1,000 บาท ต่อบุตรหนึ่งคน ี สูงสุดไม่เกิน 3 คน หากสามีและภรรยา เป็นสมาชิกใช้สิทธิ์ ได้เพียงท่านเดียว
- การถอนเงินฝาก (เงินสด) ถอนได้ไมเก่ ิน 200,000 บาท/วนั หากต้องการใช้เงินจํานวนมาก กรุณาโทรแจ้งฝ่ายการเงิน โทร.081-4582094
- ผลิตภัณฑ์ใหม่ ตั๋วสัญญาใช้เงิน 12 เดือน อัตราดอกเบี้ย  $\sim$  3.50% วงเงินตั้งแต่ 100,000 บาท จองด่วน ตั้งแต่วันนี้ – 20 เมษายน 2554 เทาน่ นั้
- <mark>ิ คลินิกกฎหมาย ให้คำปริ</mark>กษาโดย ทนายพิภพ เหล่าพัดจัน <mark>์ ทุกวันพุธ ตั้งแต่เวลา 09.00-12.00 น.</mark>

*ทีมา่ : ข่าว สอ.มก. ประจําเดือนมีนาคม 2554*

### **เชิญร่วมโครงการ ่วมโครงการไหว้ พระ ้ พระ ธรรมส ญจร ญจร ั ั**

- ี สอ.มก.ร่วมกับ ขสมก. จัดโครงการ ไหว้พระ ธรรมสัญจร 2 วันดังนี้ 1. เสาร์ที่ 7 พ.ค. 54 จังหวัดอุทยธาน ั ีวัดหลวงพ่อเดิม วัดสังกัจรัตนคีรีวัดทา่ ซุง วัดปากคลองมะขามเฒ่า
- 2. เสาร์ที่ 21 พ.ค. 54 จังหวัดสระแก้ว วัดนครธรรม วัดสมานรัตนาราม พระพิฆเณศใหญ่ที่สุดในโลก

ี่ สนใจกรอกใบสมัคร เฉพาะสมาชิกบางเขน พร้อมเงิน 100 บาท ส่งที่สหกรณ์ ปิด รับสมัคร 29 เม.ย. 54 รายละเอียดดูได้ที่เว็บ สอ.มก. http://www.coop.ku.ac.th/

![](_page_4_Picture_13.jpeg)

![](_page_4_Picture_14.jpeg)

*ทีมา่ : ข่าว สอ.มก.* 

![](_page_5_Picture_0.jpeg)

วันอาทิตย์ ที่ 10 เม.ย. 54 ที่สบาม อินทรีจันทรสถิตย์ เวลา 16.00น. ค่าบัตรเข้าชม 40 บาท บิสิต 20 บาท โปรดแสดงบัตรบิสิตด้วย เด็กไม่เกิบม.6 เข้าฟรี

แฟนๆนาคามรกด ห้ามพลาด!!! WWW.Kasetfc.com

![](_page_5_Picture_3.jpeg)

![](_page_5_Picture_4.jpeg)

# **Kasetsart Football Club**

สโมสรฟุตบอลมหาวิทยาลัยเกษตรศาสตร์<br>www.kasetfc.com

![](_page_5_Picture_25.jpeg)

# ข่าว สำนักหอสมุด

### ปิดให้บริการหนังสือนวนิยาย

สำนักหอสมด ขอแจ้งให้ผ้ใช้บริการทราบว่า ้ตั้งแต่วันที่ 1 เมษายน - 25 พถษภาคม 2554 สำนักหอสมด จะปิดให้บริการหนังสื่อประเภท **"นวนิยาย และพ็อกเก็ตบุ๊ค" เพื่อเตรียมความพร้อ**ม ในการเปิดให้บริการ ห้องสมุด Eco-library

จึงขออภัยในความใบ่สะดวกมา ณ ที่นี้

![](_page_6_Picture_4.jpeg)

### เปิดตัว e-Book ส่งเสริมการอ่านเฉลิมพระเกียรติสมเด็จพระเทพฯ

สำนักหอสมุด ขอเชิญทุกท่านร่วมชมนิทรรศการโครงการพัฒนาหนังสืออิเล็กทรอนิกส์เฉลิมพระ

้เกียรติสมเด็จพระเทพรัตนราชสุดา ฯ สยามบรมราชกุมารี และ ทดลองใช้eBookส่งเสริมการอ่านได้ที่โถงนิทรรศการ ชั้น 1 อาคารเทพ รัตนวิทยาโชติ สำนักหอสมุด ตั้งแต่วันที่ 1 ถึง 30 เมษายน 2554 โดย ้บริเวณเดียวกันท่านสามารถร่วมลงนามถวายพระพรสมเด็จพระเทพฯเนื่อง ในวโรกาสวันคล้ายวันพระราชสมภพ 2 เมษายน และชมนิทรรศการความ ร่วมมือทางวิชาการระหว่างมหาวิทยาลัยเกษตรศาสตร์ และมหาวิทยาลัย ประเทศเพื่อนบ้าน อันเป็นโครงการเพื่อสนองพระราชดำริ

![](_page_6_Picture_8.jpeg)

้เว็บไซต์eBookส่งเสริมการอ่าน www.ebook.lib.ku.ac.th/ereading เว็บไซต์ประชาสัมพันธ์กิจกรรมส่งเสริมการอ่าน www.kulc.lib.ku.ac.th/uread

ขอเชิญออกแบบ "ห้องสมุดในสวน" ขอเชิญออกแบบ<br>"ห้องสมุดในสวน" ซึ่งเงินรางวัล 20000 บาท ครายละเอียดเพิ่มเติมที่ เว็บไซต์หอสมด

สำนักหอสมุด ขอเชิญนิสิตและบุคลากร มก. เข้าร่วมประกวดออกแบบ "ห้องสมุดในสวน" โดยนำ เสนอแปลน และรูปทัศนียภาพบนกระดาษแข็งขนาด A1 พร้อมมาตราส่วน ระบแนวคิดการใช้องค์ ประกอบสวน พรรณไม้ และค่าใช้จ่ายในการจัดจริง เพื่อชิงเงินรางวัลมูลค่า 20,000 บาท พร้อม ์ ประกาศนียบัตร สามารถส่งผลงาน ภายในวันที่ 29 เมษายน 2554 ได้ที่ สำนักงานเลขานการ ชั้น 4 อาคารเทพรัตน์วิทยาโชติ สำนักหอสมด

ที่มา: เว็บสำนักหคสมด

### สาระน าร ู ี่<br>เรื่องน่ารู้จาก OCSwiki المستقبل المستقبل المستقبل المستقبل المستقبل المستقبل المستقبل المستقبل المستقبل المستقبل المستقبل المستقبل ال<br>والمستقبل المستقبل المستقبل المستقبل المستقبل المستقبل المستقبل المستقبل المستقبل المستقبل المستقبل المستقبل ا ่ง เพื่อน เพื่อน เพื่อน เพื่อน เพื่อน เพื่อน เพื่อน เพื่อน เพื่อน เพื่อน เพื่อน เพื่อน เพื่อน เพื่อน เพื่อน เพ<br>เพื่อน เพื่อน เพื่อน เพื่อน เพื่อน เพื่อน เพื่อน เพื่อน เพื่อน เพื่อน เพื่อน เพื่อน เพื่อน เพื่อน เพื่อน เพื่อ  $\overline{a}$ ู  $\ddot{\phantom{a}}$

![](_page_7_Picture_1.jpeg)

 ตามที่คณะกรรมการ KM ของสํานักฯ ได้จัดทําเว็บ OCSwiki เพื่อให้บุคลากรสํานักฯ ได้ร่วม แลกเปลี่ยนเรียนรู้ข้อมูล ซึ่งปัจจุบันมีผู้เขียนเรื่องเป็นจํานวนมาก หลายเรื่องน่าจะเป็นประโยชน์ต่อการ ้ทำงาน หลายเรื่องเป็นความรู้ทั่วไปที่นำเอาไปใช้ในชีวิตประจำวันได้ และหลายเรื่องเป็นความรู้ที่ทุกท่าน ควรรู้ ลองอ่านดูนะค่ะ www.wiki.ocs.ku.ac.th

## **รายชื่อเรื่องทั้งหมดใน OCSwiki**

- 1. 20 เรื่องน่ารู้สําหรับผู้ใช้คอมพิวเตอร์
- 2. 7 วิธีการกู้ข้อมูลในฮาร์ดดิสก์ Balanced Scorecard
- 3. Clone 2 os
- 4. Data Warehouse
- 5. IE เสีย มีปัญหา ซ่อมได้
- 6. Microsoft Office 2007
- 7. Nontri Newsletter
- 8. Oracle Warehouse Builder (OWB)
- 9. SEO Tips เด็ดๆ ในการแปลงงานเป็น PDF !!!
- 10. Virus ที่ทําใหใช้ ้งาน internet ไม่ได้ 1
- 11. Virus ที่ทําใหใช้ ้งาน internet ไม่ได้ 2
- 12. Virus ที่ทําใหใช้ ้งาน internet ไม่ได้ 3
- 13. การ Compile Program บนเครื่อง appku
- 14. การ Map Network Drive ของสํานักบริการคอมพิวเตอร์
- 15. การขอรับบัญชีเครือข่ายนนทรี

![](_page_7_Picture_19.jpeg)

- 16. การขอวีซ่าเข้าประเทศสหรัฐอเมริกา
- 17. การจัดอันดับมหาวิทยาลัยโลก
- 18. การถ่ายภาพ
- 19. การประกันคุณภาพ
- 20. การพัฒนาซอฟต์แวร์ตามหลักวิศวกรรมซอฟต์แวร์
- 21. การพัฒนาเว็บเซอร์วิสด้วย PHP5
- 22. การร่างหนังสือ
- 23. การลงทะเบียนเรียนผ่านเว็บ
- 24. การส่งเรื่องให้สํานักกฎหมายพิจารณา
- 25. การสร้าง Database Link จากเครื่องทดสอบไปยังเครื่องจริง
- 26. การสร้าง index บน Database
- 27. การสร้าง Partition Table
- 28. การสำรองข้อมูลโดยใช้โปรแกรม Syncback
- 29. การหา version ของ oracle
- 30. การเขียนบันทึกเสนอผู้บังคับบัญชา
- 31. การเปลี่ยน Password
- 32. การแก้ไขกรณีเครื่อง XP เกิดปัญหา NTLDR Missing
- 33. การใช้ภาษาในการเขียนหนังสือราชการ
- 34. ข้อมูลน่ารู้ก่อนเดินทางไปต่างประเทศ
- 35. ขั้นตอนการติดตั้งและปรับแต่ง Apache Tomcat 6 for Linux CentOS 5.4 X86
- 36. คู่มือการเขียน
- 37. คู่มือการใช้งาน

### 38. คู่มือการใช้งานระบบสนับสนุนกระบวนการขออนุมัติหลักสูตร

- 39. งานบริการคอมพิวเตอร์มัลติมีเดียและฝึกอบรม
- 40. งานวิเทศสัมพันธ์
- 41. การกู้เงิน ชพค
- 42. ช็อตเด็ดตัวอย่าง KM
- 43. ตัวชี้วัด
- 44. ตัวอย่างการ BlockingSession บน Database
- 45. ข้าราชการ ตาย แล้วได้อะไร
- 46. ถาม ตอบ สารพันปัญหาสารสนเทศ
- 47. ทําไมต้อง Cloud Computing

![](_page_8_Picture_32.jpeg)

![](_page_8_Picture_243.jpeg)

![](_page_8_Picture_244.jpeg)

- 48. ประวัติการสร้างโรงจอดรถ สํานักบริการคอมพิวเตอร์
- 49. ฝนชะช่อมะม่วง
- 50. พลิกโฉมภาพใหม่ง่าย ๆ ด้วยโปรแกรมแต่งภาพ Photoscape
- 51. พันธกิจ
- 52. มีอะไรดีๆ ใน google
- 53. ย้อนวันวาน "สำนักบริการคอมพิวเตอร์" แห่งความทรงจำ
- 54. ยุทธศาสตร์
- 55. รวมโลโก้อากู๋ ... Google
- 56. ระบบปฏิบัติการ Microsoft Windows Vista
- 57. ระบบประชุมอิเล็กทรอนิกส์
- 58. รับมือกับการเกิดปัญหาหน้าจอสีฟ้า
- 59. ลักษณะของวิสัยทัศน์ที่ดี
- 60. วิธีถนอมสายตาสําหรับผู้ใช้งานคอมพิวเตอร์
- 61. วิธีหา IP Address วิธีหา MAC Address วิสัยทัศน์
- 62. สถานที่ให้บริการหนังสือเดินทาง
- 63. สมรรถนะเครองคอมพ ื่ ิวเตอร์ใหม่อาคาร KITS
- 64. สัมมนาประจําปี 2552
- 65. สาระน่ารู้ก่อนเดินทางไปต่างประเทศ
- 66. สื่ออิเล็กทรอนกสิ ์
- 67. สูตรลดน้ําหนัก-รพ.รามา
- 68. อบรมเทคนิคการจัดการความรู้ทางอิเล็กทรอนิกส์
- 69. เกร็ดน่ารู้จากงานสารบรรณ
- 70. เคล็ดลับการกระทบยอดเงินรับฝาก (1600) อย่างรวดเร็วและแม่นยํา
- 71. เต้าหวยนมสด
- 72. เราทํางานเยอะจริงๆ
- 73. เรียนรู้การเขียน 1
- 74. เรียนรู้การเขียน 2
- 75. เรียนรู้การเขียน 3
- 76. เรียนรู้การเขียน 4
- 77. เรียนรู้การเขียน 5
- 78. เรียนรู้การเขียน 6
- 79. เรียนรู้การเขียน 7

![](_page_9_Picture_32.jpeg)

![](_page_9_Picture_33.jpeg)

- 80. เรียนรู้การเขียน 8
- 81. แผนที่ยุทธศาสตร์
- 82. แผนภาพการไหลข้อมูล
- 83. โครงการ
- 84. ไวรัส W32.Conficker.C หรือ W32.Downandup.C

![](_page_10_Picture_5.jpeg)

![](_page_10_Picture_89.jpeg)